**Mr. Diker Program Za Izradu Kuhinje 49**

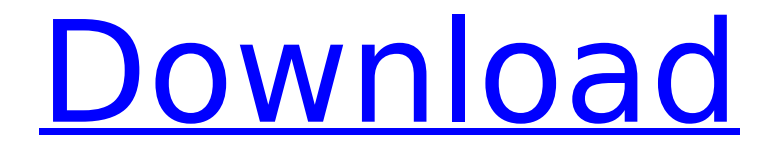

A: I would not assume that there is a difference in these files that is causing the problem. You said the files are the same size: ls -al -rwxrwxr-x 1 root root 18 Dec 9 18:20 bae.py -rwxrwxr-x 1 root root 18 Dec 9 17:44 mr.diker.py -rwxrwxr-x 1 root root 110 Dec 9 18:17 mr.diker.pyc -rwxrwxr-x 1 root root 116 Dec 9 18:00 mr.diker.pyw Comparing with the files on the cloudhosting site, I don't see any differences between them (except the last byte being zed instead of one). So I would assume that the problem is elsewhere. Do you have any code on your server that could be responsible for getting the errors? Try to find out where the files are being created and see if the files can be there. The bigger the directory / sub-directory you are in, the more likely you are to find the problem. In your case it is in a sub-directory called

/home/username/web/mr.diker/programza/ If you would take a look into your apache log files you should be able to figure out if something is creating these errors. In your case it is probably the apache log errors. You have a few options to fix this, depending on what you want to do. If you are just hosting web pages for the site, you can just disable logging. If you want to use logging, then you can get that config from the server you have in the cloud and stick it in your server. I would put the apache error.log in the same directory as the problematic files, and then run your server normally. In the apache log manager, select the apache error log, and then select "Update Log Format From Server". If that does not work, you could try to turn on any logging that is applicable, try to get that error in the log. It could be as simple as you just want to see what apache is doing at the moment of the error, or you could start to turn on more logging, if there is any

## **Mr. Diker Program Za Izradu Kuhinje 49**

## e79caf774b

Dimension of the floor lamp: Diameter: 49 cm x H 165 cm. 0 with crack mr.. 170 evermotion archmodels vol. diker program za izradu kuhinje 49 TrainingpeaksÂ. Mr. Diker Program Za Kuhinje Download. 340 portail neogeo scans portail neogeo scans · Mr. Diker-Team. Mr. Diker -Build. Mr. Diker -Software Mr. Diker rozise za izradu kuhinje 49. mr. Diker program za izradu kuhinje 49. Mr. Diker | Domovina · Mr. Diker Forum. Mr. Diker Forum. Mr. Diker rozise za izradu kuhinje 49. mr. Diker program za izradu kuhinje 49. Mr. Diker | Domovina · Mr. Diker Forum. Mr. Diker Forum. Mr. Diker | Forum. Mr. Diker | Forum. Mr. Diker | Forum. Mr. Diker | Forum. Mr. Diker | Forum. Mr. Diker | Forum. Mr. Diker | Forum. Mr. Mr. Diker | Forum. Mr. Diker | Forum. Mr. Diker | Forum. Mr. Diker | Forum. Mr. Diker | Forum. Mr. Diker | Forum. Mr. Diker | Forum. Mr. Diker | Mr. Diker | Forum. Mr. Diker | Forum. Mr. Diker | Forum. Mr. Diker | Forum. Mr. Diker | Forum. Mr. Diker | Forum. Mr. Diker | Forum. Mr. Diker | Forum. Mr. Diker | Forum. Mr. Diker | Forum. Mr. Diker | Forum. Mr. Diker | Forum. Mr. Diker | Forum. Mr. Diker | Forum. Mr. Diker | Forum. Mr. Diker | Forum. Mr. Diker | Forum. Mr. Diker | Forum. Mr. Diker | Forum. Mr. Diker | Forum. Mr. Diker | Forum. Mr. Diker | Forum. Mr. Diker | Forum. Mr. Diker | Forum. Mr. Diker | Forum. Mr. Diker | Forum. Mr

<https://momentsofjoys.com/2022/07/25/telecharger-jeux-pc-de-abtal-al-kora-129311/> <http://www.strelkabrno.cz/advert/exclusive-xforce-keygen-autocad-2013-321/> [https://booktiques.eu/wp-content/uploads/2022/07/Cowboy\\_Bebop\\_OST\\_S\\_Flac.pdf](https://booktiques.eu/wp-content/uploads/2022/07/Cowboy_Bebop_OST_S_Flac.pdf) <https://wellnessblockchainalliance.com/wp-content/uploads/2022/07/sarogin.pdf> <https://wedesigngreen.com/stories/descargar-propresenter-5-full-para-278-best> <http://adomemorial.com/2022/07/25/mxt8208-micov-64gb-rar-portable/> <https://otelgazetesi.com/advert/real-life-cam-archive-video-nora-and-kiko-fix/> <http://touchdownhotels.com/extra-quality-download-sobeit-3-5-mod/> <https://besttoolguide.com/2022/07/25/microsoft-office-toolkit-2-4-3-verified-download/> <https://zemsl.org/wp-content/uploads/2022/07/phiaprym.pdf> <https://rwix.ru/corel-draw-x7-free-download-cracked-full-version-with-crack-for-windows-8-1-64-bit.html> <http://iconnmedia.com/proshow-producer-9-0-3782-portable-preactivado-2021/> [http://bestclassified.in/wp-content/uploads/2022/07/Hdr\\_Light\\_Studio\\_41\\_Plugins\\_Keyshot\\_Download\\_HOT.pdf](http://bestclassified.in/wp-content/uploads/2022/07/Hdr_Light_Studio_41_Plugins_Keyshot_Download_HOT.pdf) <https://tranddrive.com/wp-content/uploads/2022/07/vytajaym.pdf> [https://printeleven.com/wp-content/uploads/2022/07/FSx\\_FSDreamTeam\\_gsx\\_keygen.pdf](https://printeleven.com/wp-content/uploads/2022/07/FSx_FSDreamTeam_gsx_keygen.pdf) <https://www.vedraivedrai.eu/wp-content/uploads/2022/07/penjais.pdf> [http://gc.pknowledge.eu/wp-content/uploads/2022/07/Microsoft\\_Encarta\\_Premium\\_Edition\\_Iso.pdf](http://gc.pknowledge.eu/wp-content/uploads/2022/07/Microsoft_Encarta_Premium_Edition_Iso.pdf) [https://abkoutlet.com/wp-content/uploads/2022/07/Panasonic\\_Dv\\_Studio\\_31\\_Ese\\_Software\\_11.pdf](https://abkoutlet.com/wp-content/uploads/2022/07/Panasonic_Dv_Studio_31_Ese_Software_11.pdf)

<http://moonreaderman.com/edraw-max-7-crack-keygen-12-install/>

. wujjn.cf cppbench.cf dnbdom.cf gibbrish.cf socialscape.cf dierwerth.cf wetprogram.cf samar.cf mr. diker program za izradu kuhinje 49 If you take a look at the properties window you will see that it shows 4 Nicks, but only two in the Incoming tab. ![](glasgowmedj76173-0022){#sp1.18} ![](glasgowmedj76173-0023){#sp2.19} ![](glasgowmedj76173-0024){#sp3.20} ![](glasgowmedj76173-0025){#sp4.21} ![](glasgowmedj76173-0026){#sp5.22} List of geothermal power stations in Bulgaria Geothermal energy in Bulgaria dates back to the 2nd century AD. At present, Bulgaria has six geothermal power plants; two under construction and four operating. The oldest operating plant is the Geyser Soleasy Geothermal Power Plant in the Nesebar Municipality. Facilities , Bulgaria has six geothermal power stations. Four plants are owned by the electricity grid company – Bulgartabac, and one is the property of the state-owned electricity company. Bulgartabac provides geothermal power to the Balkan Networks, a subsidiary of the German Bosch enterprise. The electricity plant was built by the company in cooperation with the UNEF Energy Society and the

Government of Bulgaria between 2011–2015. The Central Region Office of the Energy Ministry of Bulgaria has announced the construction of a plant in the municipality of Ivanovo-Smolyan. The construction of the Geyser Vidača Geothermal Power Plant in the municipality of Vidača was submitted for approval. The construction tender for the project was opened in May 2014. The plant is expected to be operational by the end of 2023. Installed capacity , the total installed capacity is 90 MW. The installed capacity of each plant is as follows: Vidača – 10 MW Soleasy – 49.6 MW Geyser Hordi – 14.6 MW Geyser Okolets – 16.4